## **GUIDA RAPIDA LI2208 IMAGER LINEARE**

**RS-232 RS-232** 

### Eseguire la scansione di *UNO* dei seguenti codici a barre

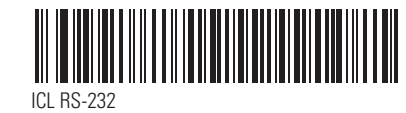

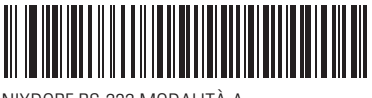

NIXDORE RS-232 MODALITÀ A

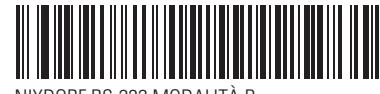

NIXDORF RS-232 MODALITÀ B

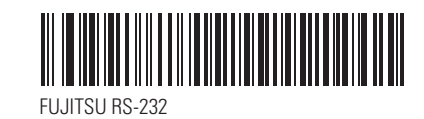

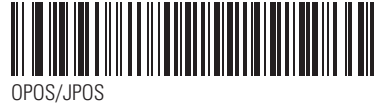

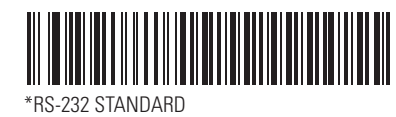

#### **123Scan 2**

### **CODICE A BARRE PER L'AGGIUNTA DI UNA TABULAZIONE**

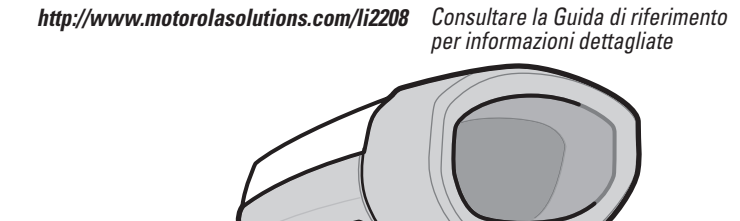

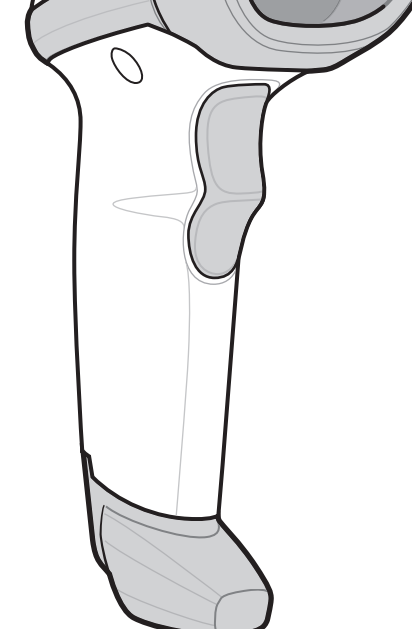

### **CODICE A BARRE PER L'ESCLUSIONE DEL BLOC MAIUSC TRAMITE USB**

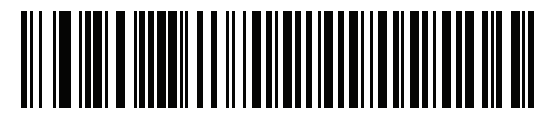

#### **INFORMAZIONI SU 123scan2**

### **VALORI PREDEFINITI**

RIPRISTINO DELLE IMPOSTAZIONI PREDEFINITE

*AFFIGGERE NELL'AREA DI LAVORO*

AFFIGGERE NELL'AREA DI LAVORO

### **FUNZIONI DELLO SCANNER**

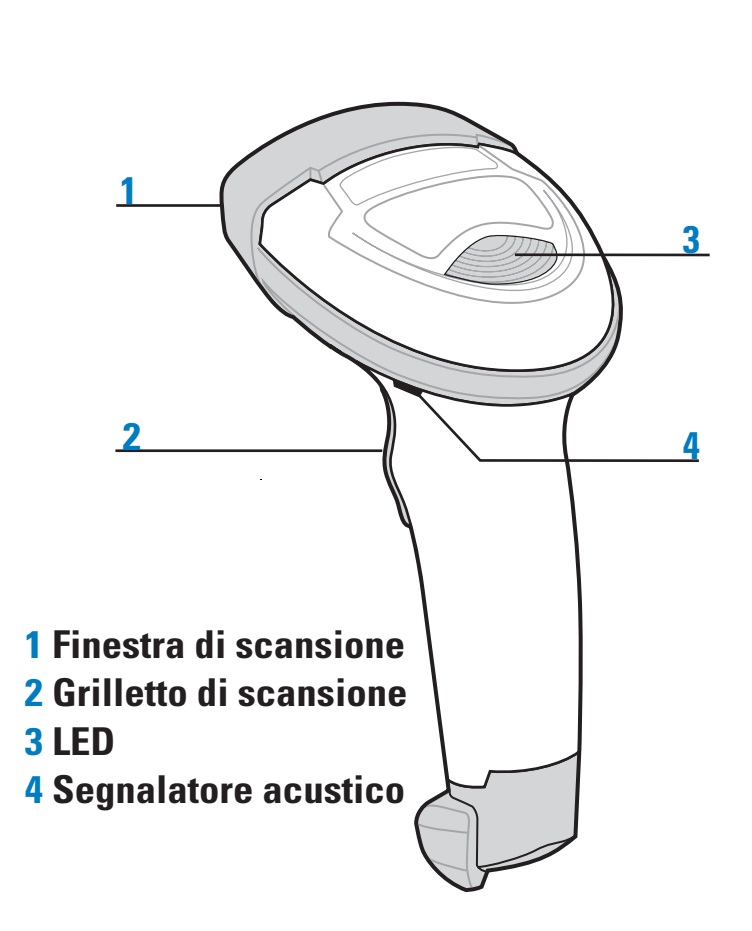

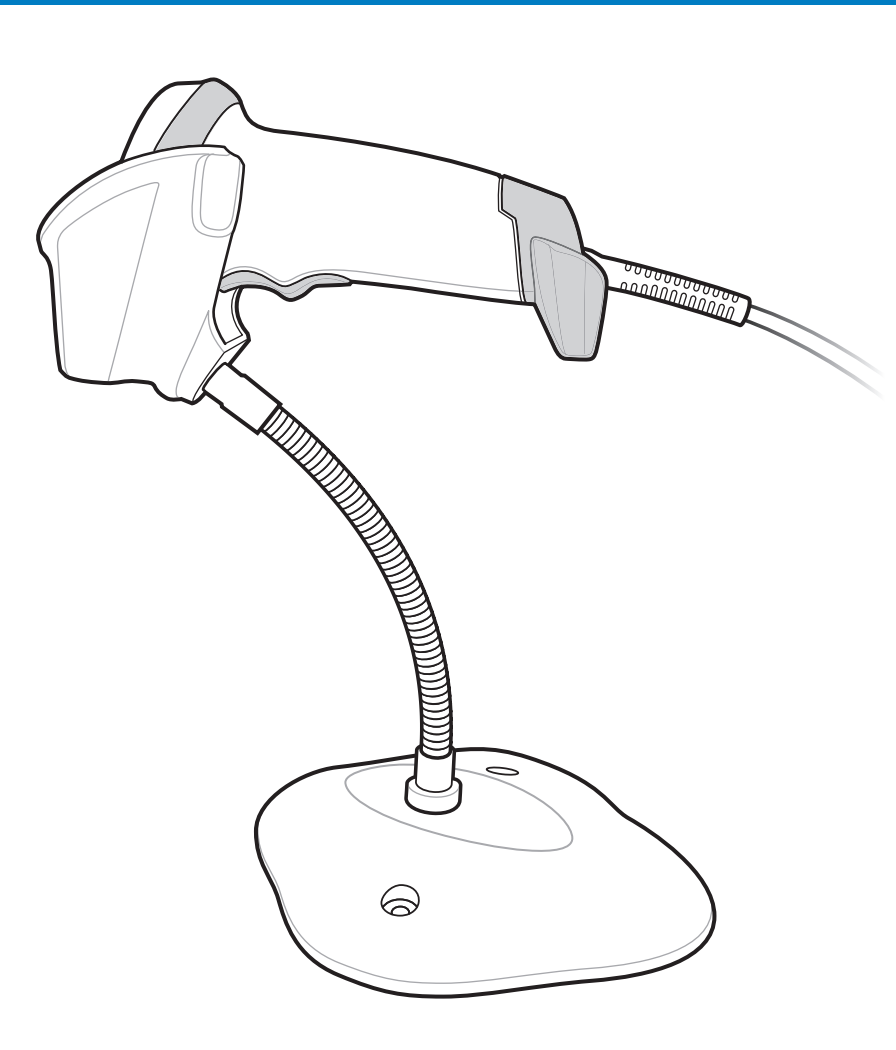

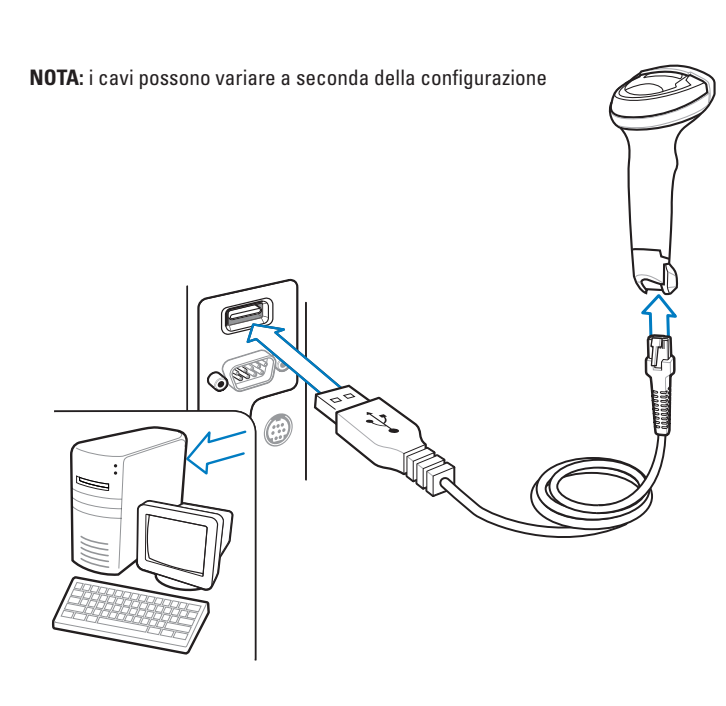

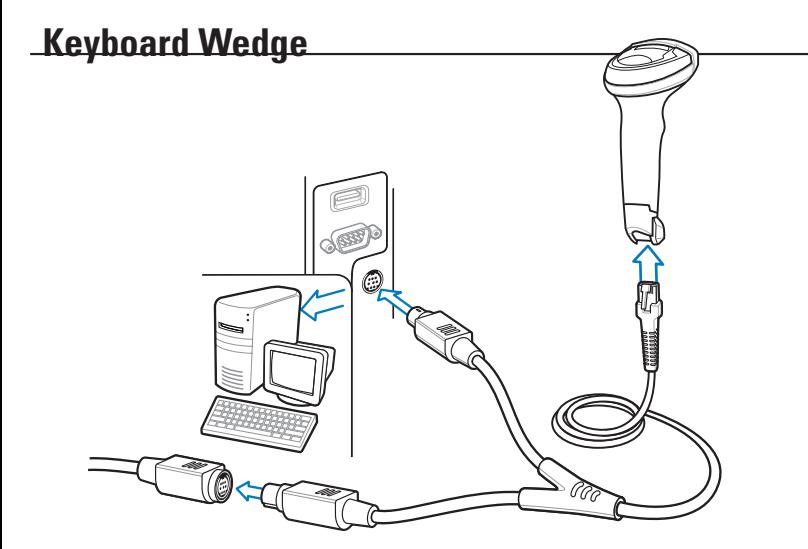

### **USB**

Eseguire la scansione di *UNO* dei seguenti codici a barre

### **Keyboard Wedge**

Eseguire la scansione di uno dei codici a barre seguenti.

\*TASTIERA USB (HID)

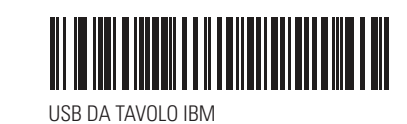

SNAPI SENZA IMAGING

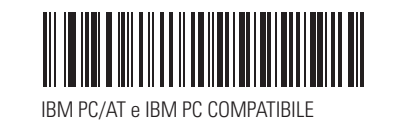

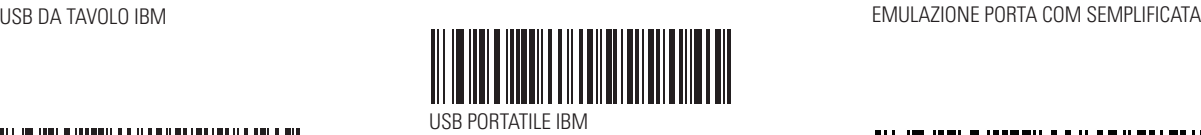

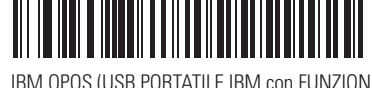

(USB PORTATILE IBM con FUNZIONE DI SCANSIONE COMPLETA ATTIVATA)

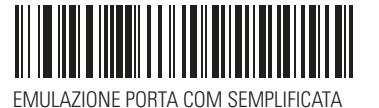

**a iidi a iidaaii oo ii da'ii aal ah iyol iil old all** 

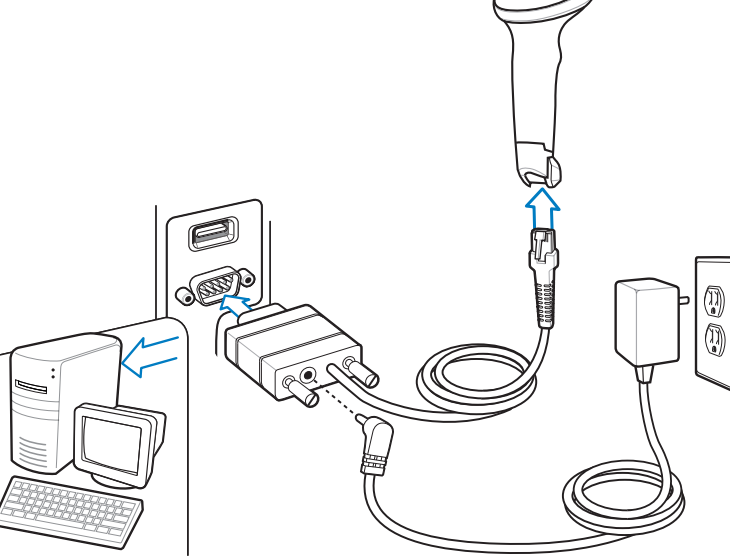

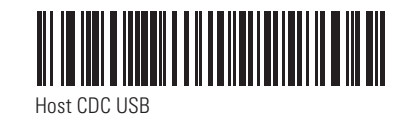

123Scan2 è uno strumento software basato su PC facile da utilizzare che consente una rapida e facile impostazione personalizzata di uno scanner tramite un codice a barre o cavo USB. Per ulteriori informazioni, visitare il sito Web: http://www.motorolasolutions.com/123Scan.

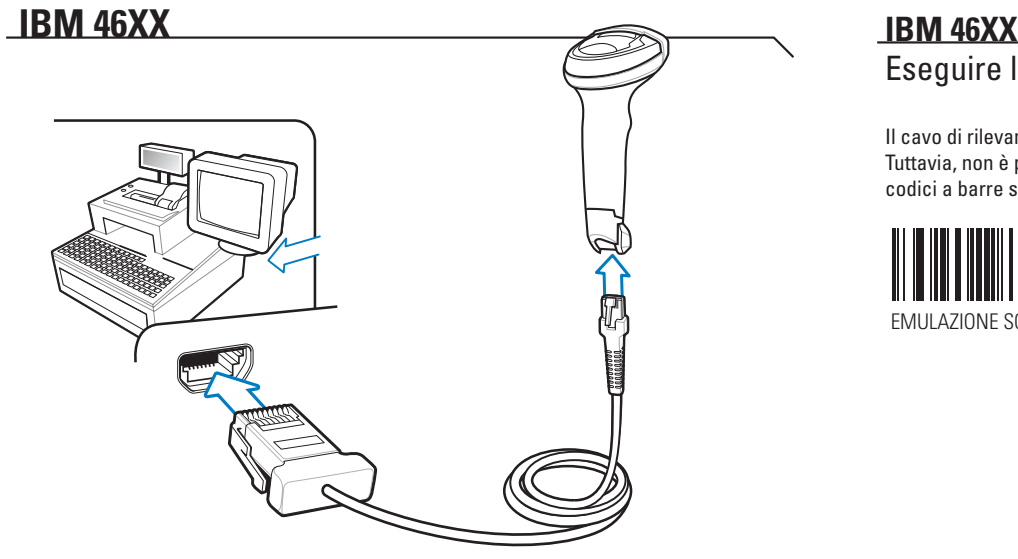

### Eseguire la scansione di *UNO* dei seguenti codici a barre

Il cavo di rilevamento automatico dell'host rileva automaticamente il tipo di interfaccia host. Tuttavia, non è prevista alcuna impostazione predefinita. Eseguire la scansione di uno dei codici a barre seguenti per selezionare la porta appropriata.

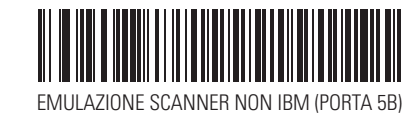

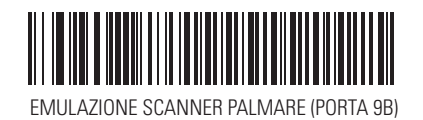

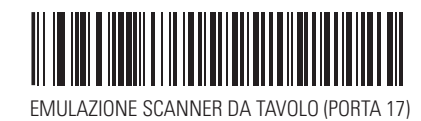

Host TOSHIBA TEC

### **VALORI PREDEFINITI/CODICI A BARRE PER L'AGGIUNTA DI UN INVIO**

### **AGGIUNTA DI UN INVIO (A capo/nuova riga)**

Per aggiungere un Invio dopo i dati acquisiti, eseguire la scansione del codice a barre seguente.

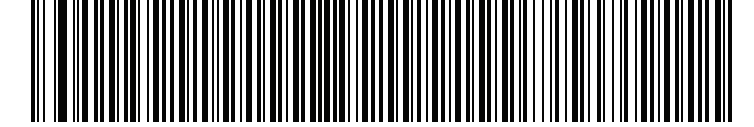

### **AGGIUNTA DI UNA TABULAZIONE**

Per aggiungere una **tabulazione** dopo i dati acquisiti, eseguire la scansione del codice a barre seguente.

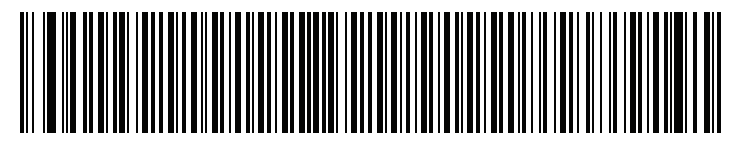

### **MODALITÀ DI PRESENTAZIONE**

Il cavo di interfaccia rileva automaticamente il tipo di interfaccia host e utilizza le impostazioni predefinite. Se il valore predefinito (\*) non soddisfa le esigenze, eseguire la scansione di un altro dei codice a barre host seguenti.

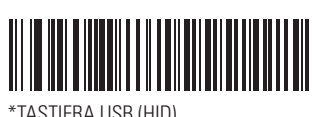

 Il cavo di interfaccia rileva automaticamente il tipo di interfaccia host e utilizza le impostazioni predefinite. Se il valore predefinito (\*) non soddisfa le esigenze, eseguire la scansione di un altro dei codice a barre host seguenti.

Il cavo di rilevamento automatico dell'host rileva automaticamente il tipo di interfaccia host e utilizza l'impostazione predefinita. Se il valore predefinito (\*) non soddisfa le esigenze, eseguire la scansione del codice a barre IBM PC/AT e IBM PC COMPATIBILE seguente.

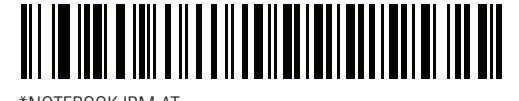

USB - ESCLUSIONE BLOC MAIUSC (ATTIVO)

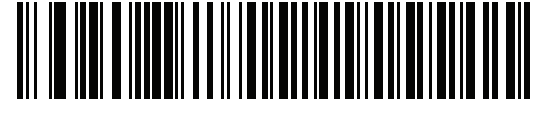

\*USB - NON ESCLUSIONE BLOC MAIUSC (DISATTIVO)

AGGIUNTA DI UN TASTO DI INVIO (A CAPO/NUOVA RIGA)

AGGIUNTA DI UNA TABULAZIONE

### **FUNZIONALITÀ DELL'UTILITY**

- Configurazione del dispositivo
- Programmazione elettronica (cavo USB)
- Codici a barre di programmazione
- Visualizzazione dati Registro scansione (per visualizzare i dati dei codici a barre acquisiti)
- Accesso alle informazioni di monitoraggio delle risorse
- Aggiornamento del firmware e visualizzazione delle note sulla versione
- Gestione da remoto (generazione pacchetto SMS)

\*NOTEBOOK IBM AT

# **LI2208 IMAGER LINEARE**

# **LI2208 IMAGER LINEARE**

72E-170536-03IT Revisione A - Marzo 2017

### **TROUBLESHOOTING**

### **INDICAZIONI DEL SEGNALATORE ACUSTICO INDICAZIONI LED**

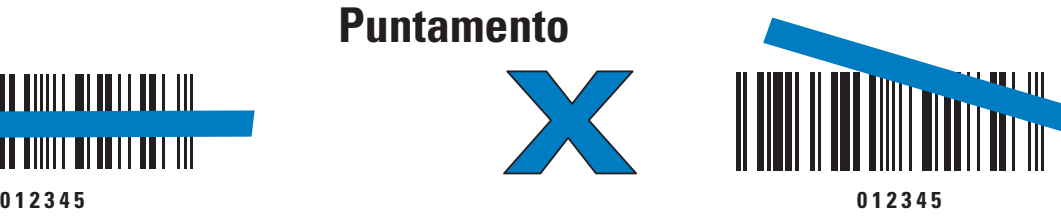

 *Contatto locale:*

**SCANSIONE**

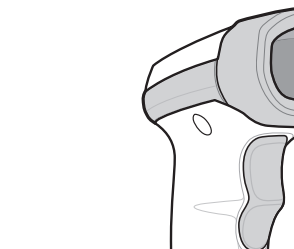

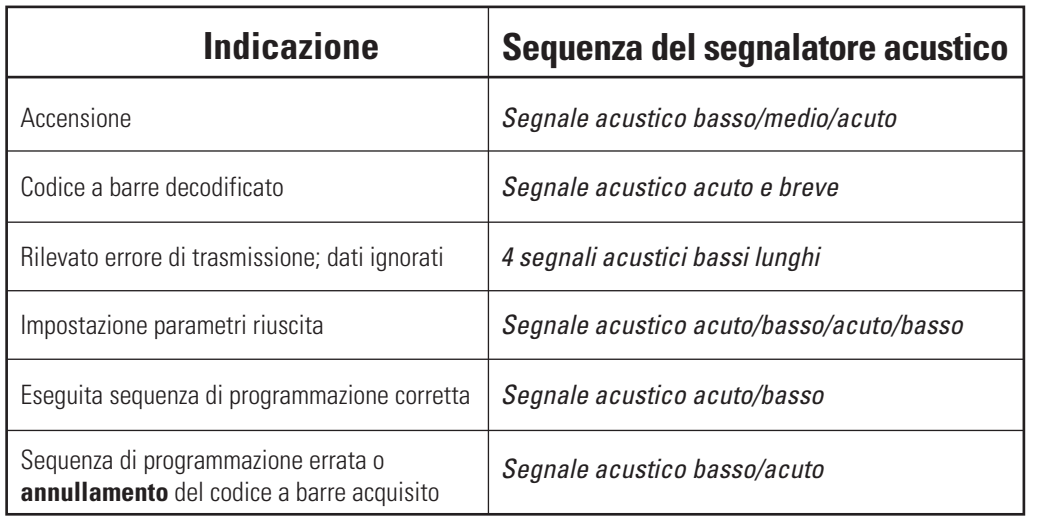

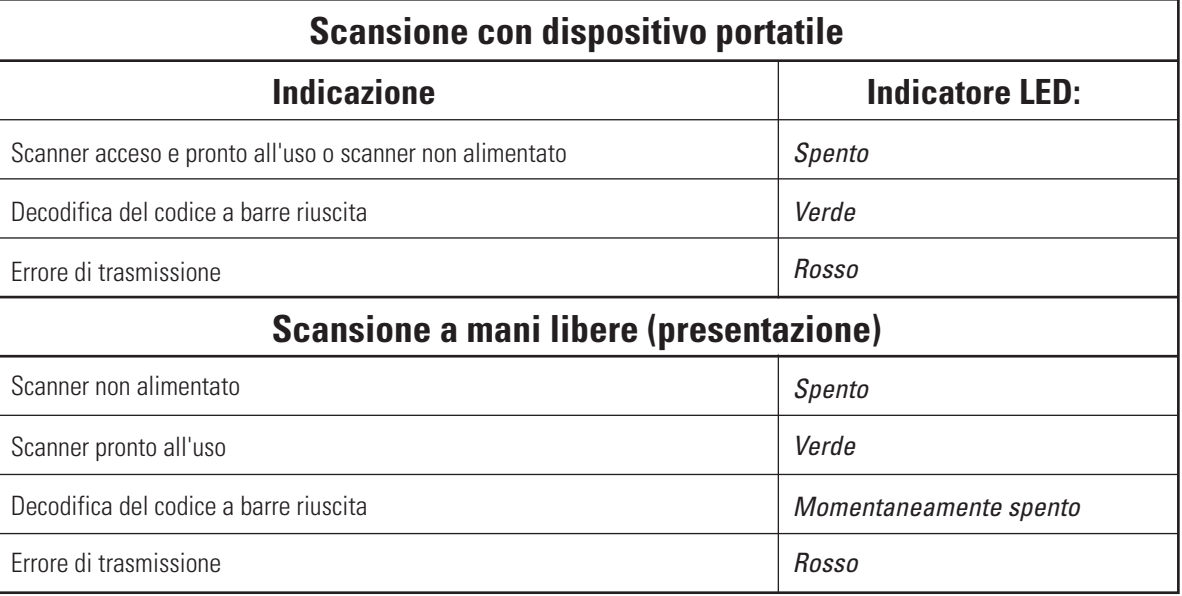

### **INFORMAZIONI SULLE NORMATIVE**

**Evitare di creare angoli estremi con il polso Evitare di piegarsi Evitare di allungarsi**

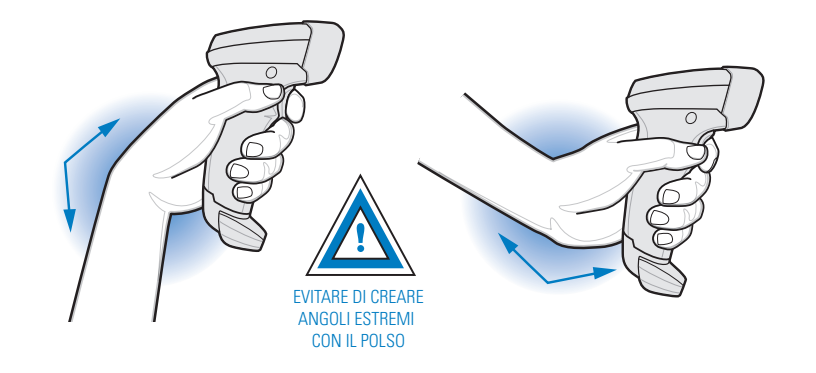

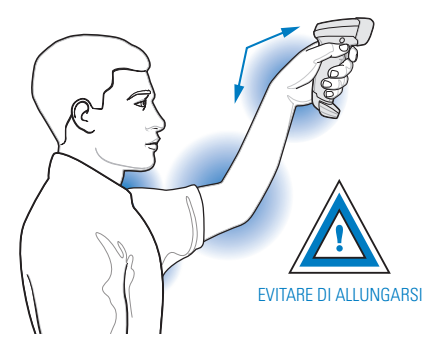

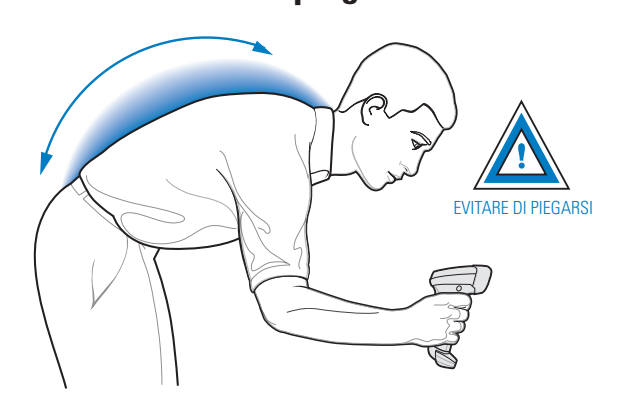

### **CONSIGLI SULL'USO OTTIMALE - POSIZIONE DEL CORPO**

*AFFIGGERE NELL'AREA DI LAVORO*

AFFIGGERE<br>NELL'AREA DI LAVORO

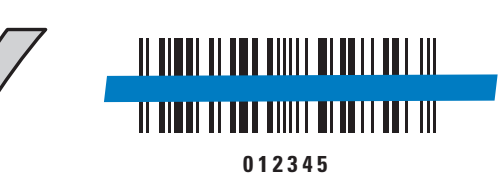

X: 表示该有害物质至少在该部件的某一均质材料中的含量超出GB/T 26572 规定的限量要求。 (企业可在此处,根据实际情况对上表中打"×"的技术原因进行进一步说明。)

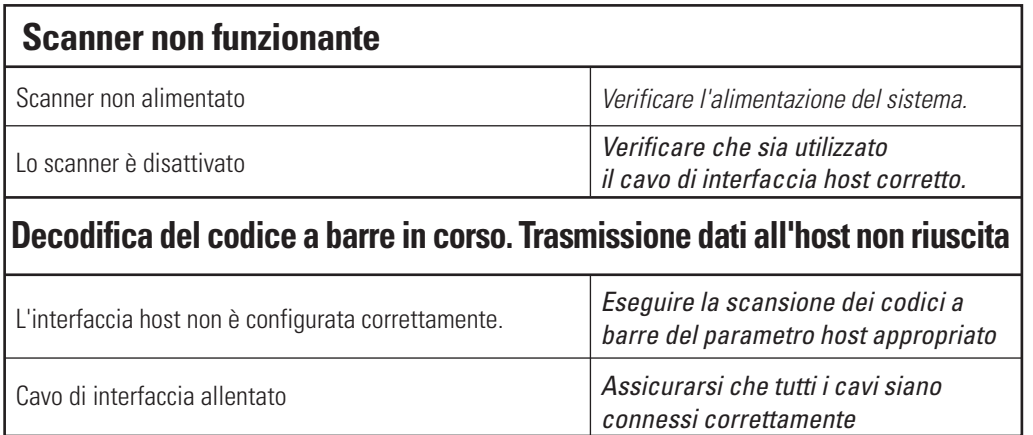

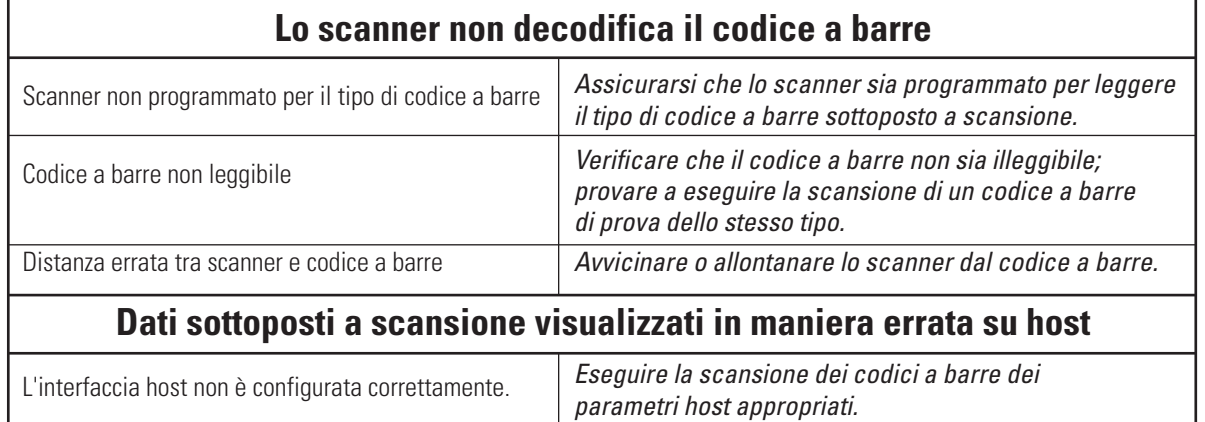

La seguente tabella è stata creata in conformità ai requisiti della direttiva RoHS per la Cina.

#### *RoHS per la Cina*

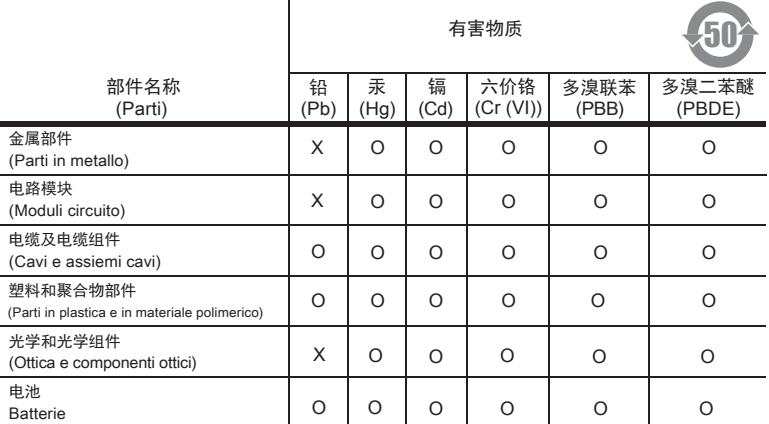

本表格依据SJ/T 11364 的规定编制。

O: 表示该有害物质在该部件所有均质材料中的含量均在 GB/T 26572 规定的限量要求以下。

This table was created to comply with China RoHS requirements.

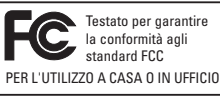

### *RAEE (Rifiuti di apparecchiature elettriche ed elettroniche)*

Nota: la presente apparecchiatura è stata testata e giudicata conforme<br>la conformata agli aconforme ai limiti previsti per i dispositivi digitali di Classe B, ai sensi della<br>extended FCC. Tali limiti sono concepiti per for ai limiti previsti per i dispositivi digitali di Classe B, ai sensi della Parte 15 delle normative FCC. Tali limiti sono concepiti per fornire una protezione adeguata contro le interferenze dannose nelle

Zebra si riserva il diritto di apportare modifiche a qualsiasi prodotto per migliorarne l'affidabilità, il funzionamento o il design. Zebra non si assume alcuna responsabilità correlata all'applicazione o derivante dall'utilizzo di prodotti, programmi o circuiti descritti nel presente documento. Non viene concessa alcuna licenza, espressa o implicita, preclusiva o d'altro tipo sotto qualsiasi diritto di brevetto o brevetto relativo a qualsiasi combinazione, sistema, apparecchio, macchina, materiale, metodo o processo in cui potrebbero essere utilizzati i prodotti Zebra. Una licenza implicita è concessa a copertura soltanto di apparecchiature, circuiti e sottosistemi contenuti nei prodotti Zebra.

#### *Informazioni sull'assistenza*

In caso di problemi con l'utilizzo dell'apparecchiatura, contattare il servizio di assistenza ai sistemi o di assistenza tecnica aziendale. In caso di problemi con l'apparecchiatura, il servizio contatterà a sua volta Zebra Global Support Center all'indirizzo: http://www.zebra.com/support.

Per la versione più recente di questa guida, visitare la pagina Web: http://www.zebra.com/support.

#### *Alimentatore*

Utilizzare SOLO un alimentatore approvato dotato di certificazioni UL LISTED ITE (IEC/EN 60950-1, SELV) con le seguenti specifiche elettriche: uscita 5 V c.c., min 850mA, temperatura ambiente massima di almeno 40 °C. L'utilizzo di un altro tipo di alimentatore può risultare pericoloso e renderebbe nulla qualsiasi approvazione assegnata a questa unità.

*Dichiarazione di conformità RAEE (TURCO)* EEE Yönetmeliğine Uygundur

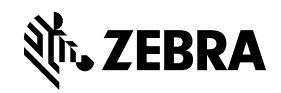

#### *Dichiarazione di avvertenza di Classe B ITE (Corea)*

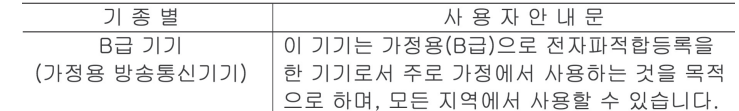

#### *Giappone (VCCI) - Consiglio di Controllo Volontario per l'Interferenza* **Classe B ITE**

この装置は、情報処理装置等電波障害自主規制協議会(VCCI)の基準に基づくクラスB情<br>報技術装置です。この装置は、家庭環境で使用することを目的としていますが、この装置がラ<br>ジオやテレビジョン受信機に近接して使用されると、受信障害を引き起こすことがあります。 取扱説明書に従って正しい取り扱いをして下さい。

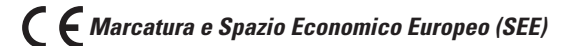

Questa garanzia è fornita da Zebra Technologies Asia Pacific Pte. Ltd., 71 Robinson Road, #05-02/03, Singapore 068895, Singapore. I nostri prodotti vengono forniti con garanzie che non possono essere escluse ai sensi della normativa australiana sulla tutela dei consumatori. In caso di guasto grave il cliente ha diritto a una sostituzione o al rimborso e a un risarcimento per qualsiasi altra perdita o danno ragionevolmente prevedibile. Il cliente ha inoltre diritto alla riparazione o alla sostituzione dei prodotti se questi non soddisfano i requisiti di qualità accettabile e se il guasto non è di grave entità. La garanzia limitata di Zebra Technologies Corporation Australia di cui sopra va ad aggiungersi a eventuali diritti e rimedi previsti per il cliente dall'Australian Consumer Law. Per informazioni o chiarimenti, chiamare Zebra Technologies Corporation Australia al numero +65 6858 0722. È anche possibile visitare il nostro sito Web: http://www.zebra.com/ per conoscere i termini di garanzia aggiornati.

#### *Requisiti in materia di interferenze in radiofrequenza - Canada*

Dispositivo digitale di classe B conforme alla normativa canadese ICES-003. Cet appareil numérique de la classe B est conforme à la norme NMB-003 du Canada.

La presente guida si riferisce al numero di modello: LI2208. Tutti i dispositivi Zebra sono progettati in conformità alle regole e alle normative dei Paesi in cui vengono venduti e sono etichettati come previsto dalla legge. Le traduzioni nelle lingue locali sono disponibili sul seguente sito Web: http://www.zebra.com/support.

Eventuali cambiamenti o modifiche apportati ad apparecchiature Zebra e non espressamente approvati da Zebra possono invalidare il diritto dell'utente a utilizzare tali apparecchiature.

### *Raccomandazioni in materia di salute e sicurezza Raccomandazioni in materia di ergonomia*

*Avvertenza:* al fine di evitare o ridurre al minimo il potenziale rischio di danni dovuti a una postura scorretta, attenersi alle raccomandazioni riportate di seguito. Consultare il responsabile dell'implementazione delle misure di salute e sicurezza e verificare di operare nel rispetto dei programmi di sicurezza per la prevenzione degli infortuni sul lavoro. • Ridurre o eliminare i movimenti ripetitivi • Mantenere una postura naturale • Ridurre o evitare gli sforzi eccessivi • Tenere gli oggetti utilizzati di frequente a portata di mano • Eseguire le attività all'altezza corretta • Ridurre o eliminare le vibrazioni • Ridurre o eliminare la pressione diretta • Disporre di workstation regolabili • Disporre di sufficiente spazio libero • Disporre di un ambiente di lavoro adeguato • Migliorare le procedure di lavoro.

#### *Requisiti in materia di interferenze in radiofrequenza - FCC*

Polski: Klienci z obszaru Unii Europejskiej: Produkty wycofane z eksploatacji nale¿y zwróciæ do<br>firmy Zebra w celu ich utylizacji. Informacje na temat zwrotu produktów znajduj' siê na stronie internetowej http://www.zebra.com/weee.

 installazioni domestiche. La presente apparecchiatura genera, utilizza e può irradiare energia in radiofrequenza, per cui, se non viene installata e utilizzata conformemente alle istruzioni, può causare interferenze dannose alle comunicazioni radio. Non è escluso che ciò possa verificarsi anche in particolari tipi di installazioni. Nel caso in cui questa apparecchiatura causi interferenze dannose per la ricezione radio o televisiva, rilevabili spegnendo e accendendo l'apparecchiatura stessa, si consiglia di provare a correggere l'interferenza adottando una o più delle seguenti misure:

Suomi: Asiakkaat Euroopan unionin alueella: Kaikki tuotteet on palautettava kierrätettäväksi Zebra-yhtiöön, kun tuotetta ei enää käytetä. Lisätietoja tuotteen palauttamisesta on osoitteessa http://www.zebra.com/weee.

- Riorientare o riposizionare l'antenna di ricezione
- Aumentare la distanza fra il ricevitore e l'apparecchiatura
- Collegare l'apparecchiatura a una presa di un circuito diverso da quello
- a cui è collegato il ricevitore
- Rivolgersi al rivenditore o a un tecnico radio/TV esperto per ricevere assistenza.

#### *Altri Paesi*

#### *Sicurezza LED*

È CONFORME ALLE NORME IEC 60825-1:2001 (Ed.1.2) ED IEC 62471:2006 (Ed.1.0); EN 62471:2008.

#### *Uscita LED*

Questo dispositivo contiene due LED per il puntamento e per l'illuminazione.

*Puntamento/Illuminazione:* Uscita ottica: 0,87 mW Durata impulso: continua Lunghezza d'onda emessa: 590-650 nm

Guardando direttamente l'uscita LED con determinati strumenti ottici (ad esempio lenti di ingrandimento, ingranditori e microscopi) si potrebbero verificare danni agli occhi.

*Attenzione:* l'utilizzo di comandi, regolazioni o procedure diversi da quelli specificati in questo documento può provocare un'esposizione pericolosa alla luce LED.

#### La luce LED viene emessa da questa apertura:

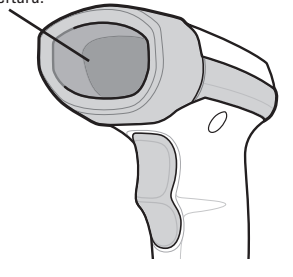

#### *Dichiarazione di conformità*

Zebra dichiara che il presente dispositivo è conforme a tutte le direttive applicabili, 2014/30/EU, 2014/35/EU e 2011/65/EU. Il testo completo della Dichiarazione di conformità EU è disponibile al seguente indirizzo Internet: http://www.zebra.com/doc.

#### *Ucraina*

Дане обладнання відповідає вимогам технічного регламенту №1057, № 2008 на обмеження щодо використання деяких небезпечних речовин в електричних та електронних пристроях.

#### *Solo per l'Australia*

#### *Garanzia*

Per consultare il testo completo del certificato di garanzia dei prodotti hardware Zebra, visitare la pagina Web all'indirizzo http://www.zebra.com/warranty.

> Zebra Technologies Corporation Lincolnshire, IL U.S.A.

Zebra e il logo della testa di zebra stilizzata sono marchi di ZIH Corp., registrati in molte giurisdizioni in tutto il mondo. Tutti gli altri marchi appartengono ai rispettivi proprietari.

©2017 Symbol Technologies LLC, una filiale di Zebra Technologies Corporation. Tutti i diritti riservati.

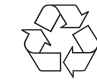

English: For EU Customers: All products at the end of their life must be returned to Zebra for recycling. For information on how to return product, please go to: http://www.zebra.com/weee. Bulgarish: За клиенти от ЕС: След края на полезния им живот всички продукти трябва да се връщат на Zebra за рециклиране. За информация относно връщането на продукти, моля отидете на адрес: http://www.zebra.com/weee.

Čeština: Pro zákazníky z EU: Všechny produkty je nutné po skonèení jejich životnosti vrátit spoleènosti Zebra k recyklaci. Informace o zpùsobu vrácení produktu najdete na webové stránce: http://www.zebra.com/weee.

Dansk: Til kunder i EU: Alle produkter skal returneres til Zebra til recirkulering, når de er udtjent. Læs oplysningerne om returnering af produkter på: http://www.zebra.com/ weee. Deutsch: Für Kunden innerhalb der EU: Alle Produkte müssen am Ende ihrer Lebensdauer zum Recycling an Zebra zurückgesandt werden. Informationen zur Rücksendung von Produkten finden Sie unter http://www.zebra.com/weee.

Ελληνικά: Για πελάτες στην Ε.Ε.: Όλα τα προϊόντα, στο τέλος της διάρκειας ζωής τους, πρέπει να επιστρέφονται στην Zebra για ανακύκλωση. Για περισσότερες πληροφορίες σχετικά με την επιστροφή ενός προϊόντος, επισκεφθείτε τη διεύθυνση http://www.zebra.com/weee στο Διαδίκτυο. Eesti: EL klientidele: kõik tooted tuleb nende eluea lõppedes tagastada taaskasutamise eesmärgil Zebra'ile. Lisainformatsiooni saamiseks toote tagastamise kohta külastage palun

aadressi: http://www.zebra.com/weee. Español: Para clientes en la Unión Europea: todos los productos deberán entregarse a Zebra al final de su ciclo de vida para que sean reciclados. Si desea más información sobre cómo devolver un producto, visite: http://www.zebra.com/weee.

Français : Clients de l'Union Européenne : Tous les produits en fin de cycle de vie doivent être retournés à Zebra pour recyclage. Pour de plus amples informations sur le retour de produits, consultez : http://www.zebra.com/weee.

Italiano: per i clienti dell'UE: tutti i prodotti che sono giunti al termine del rispettivo ciclo di vita devono essere restituiti a Zebra al fine di consentirne il riciclaggio. Per informazioni sulle modalità di restituzione, visitare il seguente sito Web: http://www.zebra.com /weee.

Latviešu: ES klientiem: visi produkti pēc to kalpošanas mūža beigām ir jānogādā atpakaļ Zebra otrreizējai pārstrādei. Lai iegūtu informāciju par produktu nogādāšanu Zebra, lūdzu, skatiet: http://www.zebra.com/weee.

Lietuvių: ES vartotojams: visi gaminiai, pasibaigus jų eksploatacijos laikui, turi būti grąžinti utilizuoti į kompaniją "Zebra". Daugiau informacijos, kaip grąžinti gaminį, rasite: http://www.zebra.com/weee.

Magyar: Az EU-ban vásárlóknak: Minden tönkrement terméket a Zebra vállalathoz kell eljuttatni újrahasznosítás céljából. A termék visszajuttatásának módjával kapcsolatos tudnivalókért látogasson el a http://www.zebra.com/weee weboldalra.

Malti: Għal klijenti fl-UE: il-prodotti kollha li jkunu waslu fl-aħħar tal-ħajja ta' l-użu tagħhom, iridu jiġu rritornati għand Zebra għar-riċiklaġġ. Għal aktar tagħrif dwar kif għandek tirritorna l-prodott, jekk jogħġbok żur: http://www.zebra.com/weee.

Nederlands: Voor klanten in de EU: alle producten dienen aan het einde van hun levensduur naar Zebra te worden teruggezonden voor recycling. Raadpleeg http://www.zebra.com/weee voor meer informatie over het terugzenden van producten.

Português: Para clientes da UE: todos os produtos no fim de vida devem ser devolvidos à Zebra para reciclagem. Para obter informações sobre como devolver o produto, vis http://www.zebra.com/weee.

Românesc: Pentru clienţii din UE: Toate produsele, la sfârşitul duratei lor de funcţionare, trebuie returnate la Zebra pentru reciclare. Pentru informaţii despre returnarea produsului, accesaţi: http://www.zebra.com/weee.

Slovenčina: Pre zákazníkov z krajín EU: Všetky výrobky musia byť po uplynutí doby ich životnosti vrátené spoločnosti Zebra na recykláciu. Bližšie informácie o vrátení výrobkov nájdete na: http://www.zebra.com/weee.

Slovenski: Za kupce v EU: vsi izdelki se morajo po poteku življenjske dobe vrniti podjetju Zebra za reciklažo. Za informacije o vraèilu izdelka obišèite: http://www.zebra.com/weee.

Svenska: För kunder inom EU: Alla produkter som uppnått sin livslängd måste returneras till Zebra för återvinning. Information om hur du returnerar produkten finns på http://www.zebra.com/weee.

Türkçe: AB Müşterileri için: Kullanım süresi dolan tüm ürünler geri dönüştürme için Zebra'ya iade edilmelidir. Ürünlerin nasıl iade edileceği hakkında bilgi için lütfen şu adresi ziyaret edin: http://www.zebra.com/weee.